**Please follow below the structure of \*.m files to read, understand and use the code. This code complies with the paper "CONTROL AND PREDICTION FOR BLACKOUTS CAUSED BY FREQUENCY COLLAPSE IN SMART GRIDS".** 

**Explanation of each \*.m file.**

**main.m: call all main \*.m files and set calculating and plotting scenario.**

**readdata.m: read all data from excel files. These data should come from a power flow calculation.**

**Kron.m: create the admittance matrix and do the Kron reduction.**

**para\_norm.m: normalise and calculate parameters that are used in the dynamic.m.**

**dynamic.m: simulate the dynamic process, also includes a steady state calculation which is a preparation for the transient state calculation. rk4.m: classical Runge–Kutta method to solve the swing equation for steady state.**

**rk4\_repeat.m: repeat classical Runge–Kutta method to get a more accurate result for steady state, also consider power change.**

**turbinegovernor.m: the smart control scheme.**

**swing.m: swing equation including loads.**

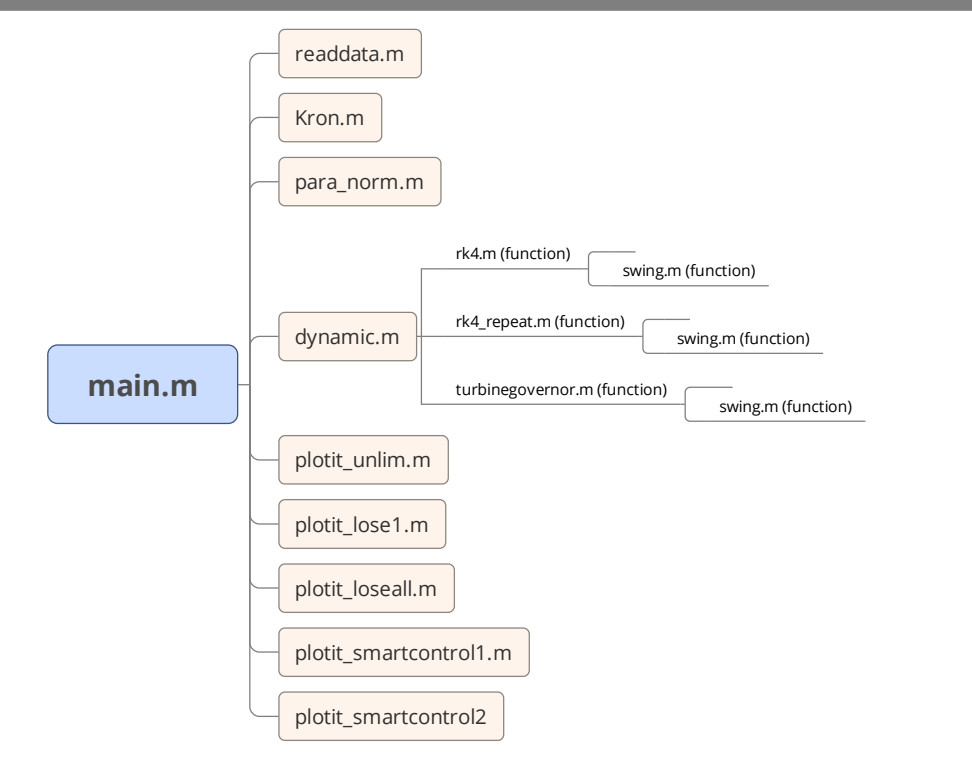